J.Nawrocki, M. Antczak, G. Palik, A. Widelska

# Ćwiczenie nr 4 Język asemblera

## Środowisko uruchomieniowe

- 1. Pobrać plik masm.zip (Macro Assembler 6.15 & Segmented Executable Linker 5.60) (http://www.cs.put.poznan.pl/mantczak/teaching/itc/masm.zip).
- 2. Rozpakować powyższe archiwum w katalogu roboczym (na zajęciach najprawdopodobniej C:\Temp).
- 3. Ważne pliki wykorzystywane podczas kompilacji:
	- a. ml.exe, LINK.EXE wykonywalne pliki reprezentujące odpowiednio Macro Assembler 6.15 i Segmented Executable Linker 5.60; są one wykorzystywane w procesie kompilacji plików źródłowych programów napisanych w języku asemblera,
	- b. clean.bat służy do usuwania następujących plików: \*.bak, prog.exe, prog.obj, prog.map, prog.lst, prog.com z katalogu, w którym się znajduje,
	- c. prog.asm kod źródłowy programu zapisany w języku asemblera (blank.asm szkielet programu napisanego w języku asembler, który wystarczy uzupełnić odpowiednimi instrukcjami w celu reprezentowania przez niego określonej funkcjonalności; zawiera kod, który jest niezbędny i wymagany przez wszystkie programy pisane na ćwiczeniach),
	- d. make.bat zawiera składnię poleceń wykorzystywanych w celu kompilacji pliku zawierającego kod źródłowy programu napisanego w języku asemblera (np.: make.bat prog, w celu kompilacji pliku prog.asm).

```
ml /Fe'kod_wynikowy' /Fl'listing_kompilacji' /Fm'mapa_kompilacji' 
/Fo'kod_przejściowy' 'kod_zrodlowy' 
link 'kod przejściowy',,,,,
np.: 
ml /Feprog.exe /Flprog.lst /Fmprog.map /Foprog.obj prog.asm 
link prog.obj,,,,,
```
## Wprowadzenie do asemblera

#### Podstawowa struktura programu

```
; prog.asm 
;================================================ 
.model tiny 
.code 
;================================================ 
prog segment 
assume cs: prog 
start: 
                   ; instrukcje 
int 3 
;================================================ 
.stack 
;================================================ 
prog ends 
end start
```
Podstawowe rozkazy procesorów 80x86

1. Struktura rejestrów

2. Arytmetyka binarna i heksadecymalna

3. Podstawowe rozkazy

 $18$ 

### 1. Struktura rejestrów

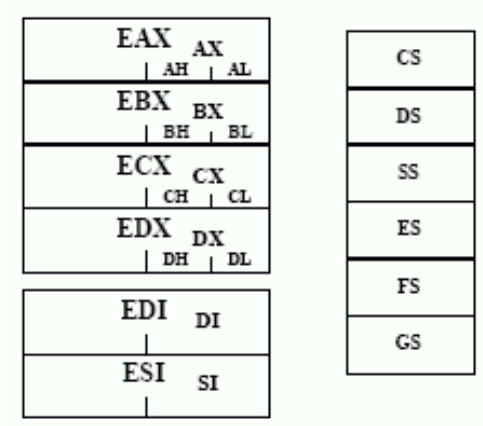

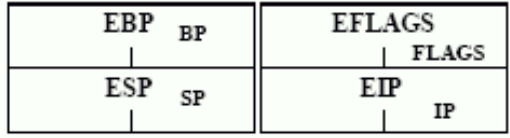

2. Arytmetyka binarna i heksadecymalna

Λ

F

3

6

 $\overline{\mathfrak{o}}$ 

#### Rejestr znaczników (flagi)

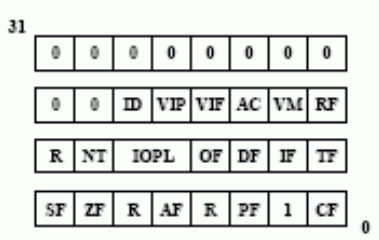

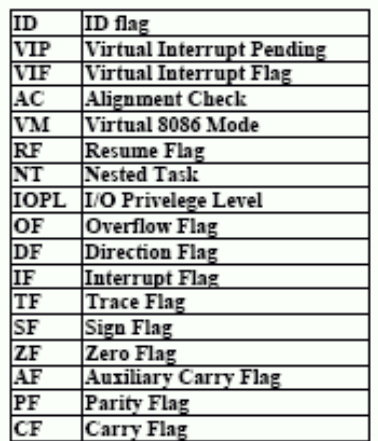

#### 3. Podstawowe rozkazy

 $\ddot{x}$ 

- 14

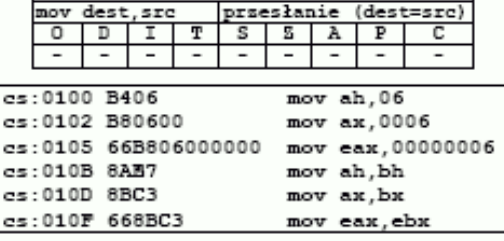

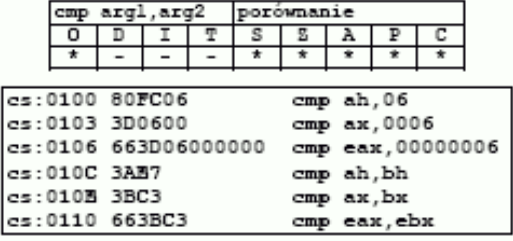

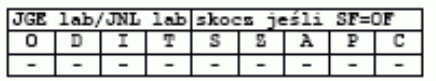

# Uzupełnienie do dwóch

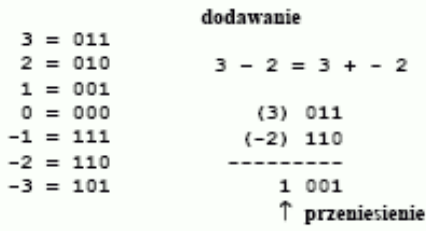

#### Minimum dwóch liczb (4 warianty)

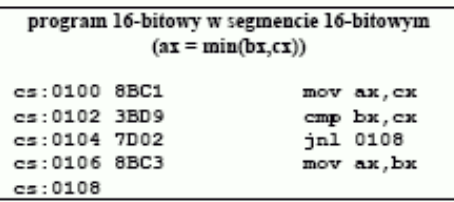

program 32-bitowy w segmencie 16-bitowym  $(ex = min(ebx,ecx))$ 

mov eax, ecx

cmp ebx, ecx

mov eax, ebx

 $n.16$ 

jnl 010B

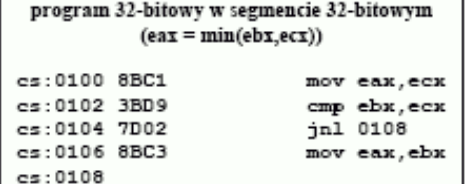

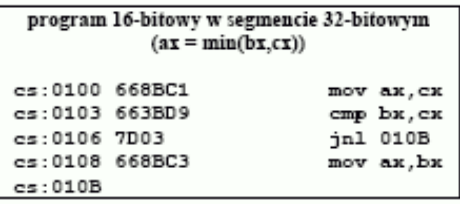

 $+10$ 

#### Skoki: bezwarunkowy i warunkowe

Zasięg skoków warunkowych

w procesorach 8086÷80286

es:0100 668BC1

es:0103 663BD9

cs:0108 668BC3

es:0106 7D03

 $cs:010B$ 

- · tylko 16-bitowe segmenty, przemieszczenie 1 bajt,
- · rozmiar rozkazu 2 bajty

począwszy od 80386 dodatkowo:

· w segmentach 16-bitowych,

- o przemieszczenie 2 bajty,
- o rozmiar rozkazu 4 bajty
- · w segmentach 32-bitowych,
	- $\circ$  przemieszczenie 4 bajty,
	- o rozmiar rozkazu 6 bajtów

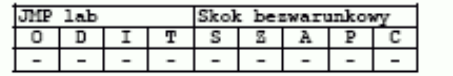

Skoki warunkowe (dla liczb ze znakiem): jcc etykieta cc = angielski skrót nazwy relacji

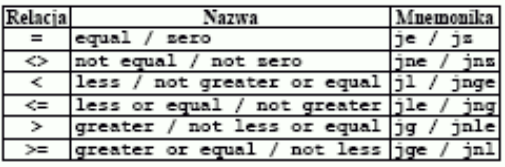

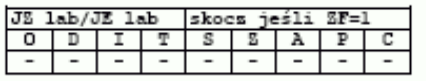

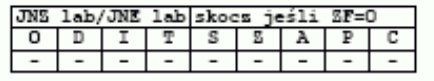

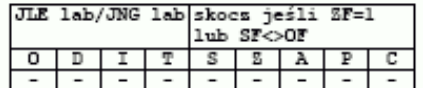

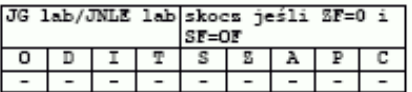

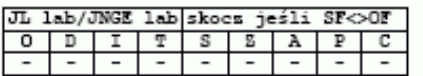

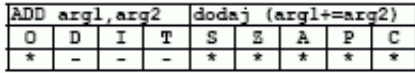

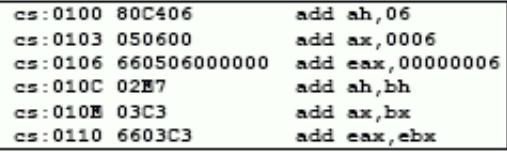

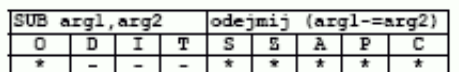

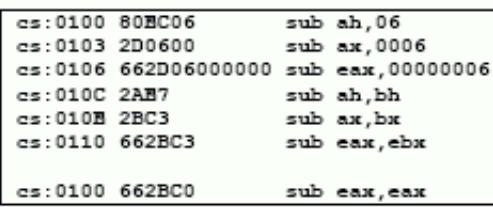

ý.

Ξ

Mnotus  $\frac{\overline{\text{AL}}}{\text{AX}}$ 

EAX

mnożenie całkowite

se snakiem (format 1-operandowy)

Mnożnik Wynik

 $\overline{\mathbf{p}}$ 

**AX** DY-AY

; mnożna

mnożnik y  $\mu$  regultat: EDX = 0, EAX = A

**EDX-EAX** 

 $\overline{c}$ 

 $\begin{array}{c|c|c|c|c|c|c|c} s & s & h \\ \hline 2 & 2 & 2 \end{array}$ 

 $r/m\delta$ 

 $r/m16$ 

 $r/m32$ 

NEG arg zaneguj (arg=-arg)  $\begin{array}{c|c|c|c|c|c|c|c|c} \hline \text{r} & \text{surface} & \text{cm} & \text{cm} \\ \hline \text{T} & \text{S} & \text{S} & \text{A} & \text{P} & \text{C} \\ \hline \text{r} & \text{r} & \text{s} & \text{s} & \text{s} & \text{s} \\ \hline \end{array}$  $0$   $0$   $1$  $\overline{\ast}$ Ξ

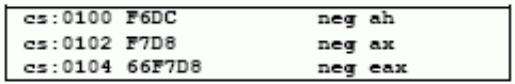

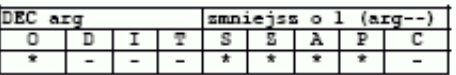

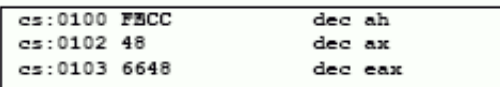

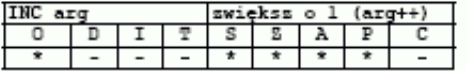

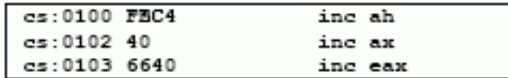

33

Największy wspólny podzielnik (Euklides)

 $a(x) = b(x) = NWP(a(x), b(x))$ 

. 16

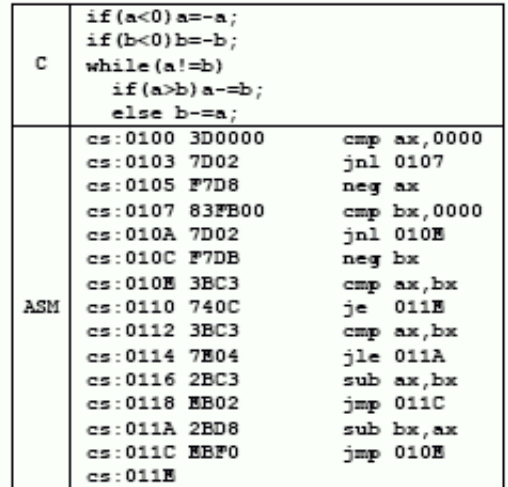

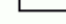

 $14$ 

imul arg

 $\overline{D}$ I  $\mathbf T$ 

Rozmiar operandu<br>16b/8b

cs:0100 66B805000000 mov eax,5

cs:0106 66B902000000 mov ecx,2<br>cs:010C 66F7E9 imul ecx

 $\frac{0}{x}$ 

326/166

64b/32b

Uwaga:

e dia rozkazu *imul* dostępne są jeszcze rozszerzone formaty 2- i 3-<br>operandowe (nie ma ich dla mnożenia bez znaku - rozkaz *mul*)

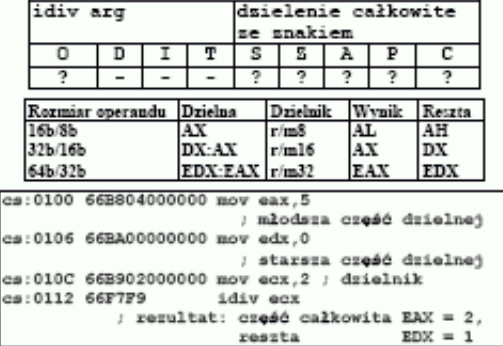

### Powyższe i dodatkowe materiały znajdują się na stronie dr. inż. W. Complaka

- 1. http://www.cs.put.poznan.pl/wcomplak/BFILES/PN\_W\_1.PDF
- 2. http://www.cs.put.poznan.pl/wcomplak/BFILES/PN\_W\_2.PDF
- 3. http://www.cs.put.poznan.pl/wcomplak/BFILES/PN\_W\_3.PDF
- 4. http://www.cs.put.poznan.pl/wcomplak/BFILES/PN\_W\_4.PDF 5. http://www.cs.put.poznan.pl/wcomplak/BFILES/PN\_W\_5.PDF
- 

- 6. http://www.cs.put.poznan.pl/wcomplak/BFILES/PN\_W\_6.PDF
- 7. http://www.cs.put.poznan.pl/wcomplak/BFILES/PN\_W\_7.PDF

## Zadania

- Zad. 1(\*). Skompiluj i wykonaj programy prezentowane na wykładzie.
- Zad. 2. Zaznacz rzeczywiste rejestry procesora x86:
	- a) AX, b) FX, c) BX, d) GX, e) CX
- **Zad. 3. Zaznacz poprawne odpowiedzi. Instrukcja add p, z:** 
	- a) pozwala wykonywać operację dodawania na liczbach znajdujących się w odpowiednich rejestrach,
	- b) po wykonaniu operacji wynik znajduje się w rejestrze p,
	- c) po wykonaniu operacji wynik znajduje się w rejestrze z,
	- d) pozwala wykonywać operację mnożenia na liczbach znajdujących się w odpowiednich rejestrach.
- Zad. 4. Jaka instrukcja kończy działanie programu napisanego w języku asemblera?

Zad. 5. Zaznacz poprawne odpowiedzi:

- a) narzędzia wykorzystywane w procesie kompilacji to tylko kompilator,
- b) narzędzia wykorzystywane w procesie kompilacji to tylko linker,
- c) narzędzia wykorzystywane w procesie kompilacji to kompilator i linker,
- d) proces kompilacji przebiega w następujący sposób: program źródłowy jest linkowany, a następnie kompilowany,
- e) proces kompilacji przebiega w następujący sposób: program źródłowy jest kompilowany, a następnie linkowany,
- f) kompilator generuje kod wynikowy,
- g) linker generuje kod wynikowy,
- h) kompilator generuje kod przejściowy,
- i) linker generuje kod przejściowy.

Zad. 6. Zaznacz poprawne odpowiedzi:

- a) narzędzie do testowania kodu wynikowego to masm,
- b) narzędzie do testowania kodu wynikowego to debug,
- c) narzędzie do testowania kodu wynikowego to link,
- d) liczby w rejestrach procesora są przechowywane w postaci binarnej,
- e) liczby w rejestrach procesora są przechowywane w postaci dziesiętnej,
- j) liczby w rejestrach procesora są przechowywane w postaci heksadecymalnej.

Zad. 7. Załóżmy, że kompilowany jest plik źródłowy zawierający program napisany w języku asemblera. Uzupełnij brakujące informacje:

a) w wyniku procesu kompilacji można uzyskać następujące pliki:

- kod przejściowy przechowywany w pliku o rozszerzeniu ………………………………………
- kod wynikowy przechowywany w pliku o rozszerzeniu ………………………………………...
- listing kompilacji przechowywany w pliku o rozszerzeniu ……………………………………...
- mapę kompilacji przechowywaną w pliku o rozszerzeniu ……………………………………...
- b) w celu uzyskania informacji dotyczących możliwych opcji narzędzia ml, które mogą zostać wykorzystane podczas kompilacji kodu źródłowego napisanego w języku asemblera należy wykonać następujące polecenie: ml ……………………………………………………………………………………………………………
- c) w celu uzyskania informacji dotyczących możliwych opcji narzędzia debug, które mogą zostać wykorzystane podczas testowania poprawności kodu wynikowego uzyskanego w wyniku kompilacji należy wykonać następujące polecenie: -………………………………………………………………………………
- d) ………………………………………………….. przykładowa polecenie uruchamia program debug w celu testowania poprawności kodu źródłowego prog.exe
- e) jakie będą rezultaty wykonania poniższych operacji:
	- $\bullet$   $\text{-}\text{rax}$ AX 0000 :1 …………………………………………………………………………………………………………………………………………………………………………………… • -rax AX 0003 : ……………………………………………………………………………………………………………………………………………………………………………………  $\bullet$  -g ……………………………………………………………………………………………………………………………………………………………………………………  $\bullet$   $-q$ ……………………………………………………………………………………………………………………………………………………………………………………

Zad. 8. Oblicz metodą bezpośredniego dodawania wartości następujących wyrażeń (liczby są podane w systemie heksadecymalnym, czyli szesnastkowym; wynik ma być również heksadecymalny)(\*4-6):

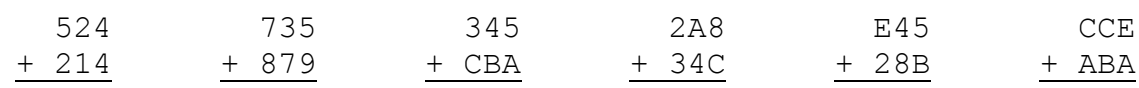

Zad. 9. Oblicz metoda bezpośredniego odejmowania wartości następujących wyrażeń (liczby są podane w systemie heksadecymalnym; wynik ma być również heksadecymalny) (\*4-6):

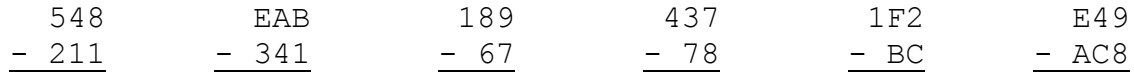

Zad. 10. Do czego służy kod uzupełnień do dwóch (U2) oraz jaka jest jego charakterystyczna cecha?

Zad. 11. Podaj zakres liczb całkowitych, jakie można zakodować za pomocą 5 bitów metodą uzupełnienia do 2.

Zad. 12. Podaj wartość bezwzględną (w systemie heksadecymalnym) następujących liczb całkowitych zakodowanych na 16 bitach metodą uzupełnienia do 2 (\*4-6):

FFFE FFF7 FFD3 FEF9 F30E 47EB

Zad. 13. Zaznacz poprawne odpowiedzi. Zmiana znaku podczas tworzenia liczby ujemnej, przy wykorzystaniu jej dodatniego odpowiednika, jest wykonywana poprzez:

a) zanegowanie bitów i dodanie 1,

b) dodanie jedynki i zanegowanie bitów.

Zad. 14. Przedstaw podane liczby ujemne w uzupełnieniu do 2 na szesnastu bitach i w kodzie heksadecymalnym (\*4-6):

 $-4$  -B  $-E$  -23  $-C4$  -A8

**Zad. 15.** Zaznacz poprawne odpowiedzi. Instrukcja sub p, z:

- a) pozwala wykonywać operację dodawania na liczbach znajdujących się w odpowiednich rejestrach,
- b) wynik po wykonaniu operacji znajduje się w rejestrze p,
- c) wynik po wykonaniu operacji znajduje się w rejestrze z,
- d) pozwala wykonywać operację odejmowania na liczbach znajdujących się w odpowiednich rejestrach.

Zad. 16. Zaznacz poprawne odpowiedzi. Po wykonaniu instrukcji neg c:

- a) w rejestrze c znajduje się wartość taka sama jak przed wykonaniem operacji,
- b) w rejestrze c znajduje się wartość powstała poprzez zanegowanie postaci binarnej liczby c.

Zad. 17. Procesor wykonuje rozkazy zapisane w kodzie wynikowym programu w następujący sposób:

a) ……………………………………………………………………………………………………………, b) licznik rozkazów to …………………………….., który wskazuje na ……………………………….

Zad. 18. Skoki warunkowe są realizowane za pomocą operacji porównania ………………….., i operacji skoku. Podaj instrukcje asemblerowe odpowiadające następującym operacjom skoku: a) jump if equal - ……………………………………………………………………………………………..

- b) jump if not less …………………………………………………………………………………………..
- c) jump if greater ……………………………………………………………………………………………
- d) jump if not greater ………………………………………………………………………………………. e) jump if less - ……………………………………………………………………………………………….

Zad. 19. Zapisz w języku asemblera pętle while oraz instrukcję warunkową if-else.

Zad. 20. Napisz program przesyłający do rejestru AX najmniejszą z liczb znajdujących się w rejestrach BX, CX i DX. Oto przykładowe przypadki testowe:

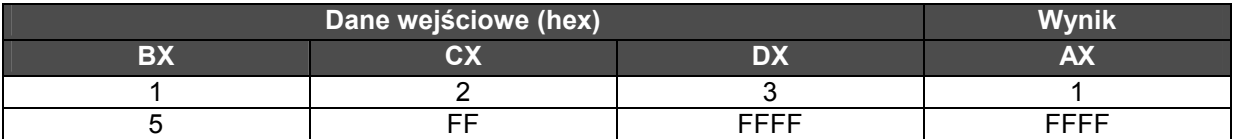

Zad. 21. Napisz program przesyłający do rejestru AX reszte z dzielenia liczby naturalnej znajdującej się w rejestrze BX przez liczbę dodatnią znajdującą się w rejestrze CX. Zastosuj metodę wielokrotnego odejmowania. Oto przykładowe przypadki testowe przedstawione w systemie dziesiętnym:

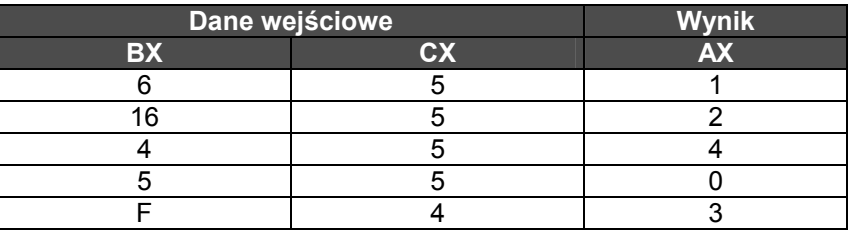

Zad. 22. Napisz program obliczający wartość funkcji n!. Przyjmij, że n jest w rejestrze BX, a wynik ma być w rejestrze AX. Do mnożenia wykorzystaj instrukcję

imul s

która przesyła do pary rejestrów DX:AX wynik mnożenia liczby znajdującej się w rejestrze AX przez liczbę znajdującą się w rejestrze (lub innym miejscu) określonym przez operand s. Jeżeli wynik mieści się na 16 bitach i jest nieujemny, to wartość rejestru DX jest równa 0 (jeśli wynik mieści się na 16 bitach i jest ujemny, to wartością rejestru jest FFFF). Na przykład instrukcja

imul bx

może być opisana następującą instrukcją w języku C:

 $ax = ax * bx;$ 

Oto przykładowe dane testowe:

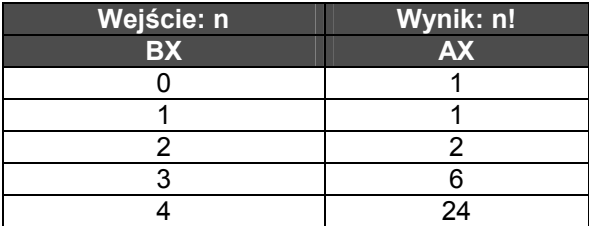

• Jaka jest największa wartość n, dla której n! może być poprawnie przedstawiona w uzupełnieniu do 2 na 16 bitach?

• Jak należałoby zmodyfikować ten program, gdyby osoby korzystające z tego programu doszły do wniosku, że będzie im wygodniej, gdy n będzie podane w rejestrze ax, a wynik będzie w rejestrze bx?

Zad. 23. Napisz program obliczania liczby cyfr dziesiętnych podanej liczby n. Skorzystaj z instrukcji

idiv s

która dzieli zawartość pary rejestrów DX:AX przez zawartość s i iloraz przesyła do rejestru AX, zaś resztę do rejestru DX. W przypadku, gdy dzielna jest 16-bitowa należy pamiętać o wyzerowaniu rejestru DX. Na przykład instrukcja języka C

$$
ax = ax / bx;
$$

mogłaby być przetłumaczona w następujący sposób:

mov dx, 0

idiv bx

Oto przykładowe dane testowe:

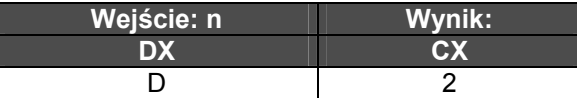

Zad. 24(\*). Napisz program obliczania wartości a<sup>n</sup>, gdzie a i n są liczbami naturalnymi (a>0, n >= 0). Skorzystaj z instrukcji

imul s

która przesyła do pary rejestrów DX:AX wynik mnożenia liczby znajdującej się w rejestrze AX przez liczbę znajdującą się w rejestrze (lub innym miejscu) określonym przez operand s. Jeżeli wynik mieści się na 16 bitach i jest nieujemny, to wartość rejestru DX jest równa 0 (jeśli wynik mieści się na 16 bitach i jest ujemny, to wartością rejestru jest FFFF). Na przykład instrukcja

imul bx

może być opisana następującą instrukcją w języku C:

 $ax = ax * bx;$ 

Oto przykładowe dane testowe:

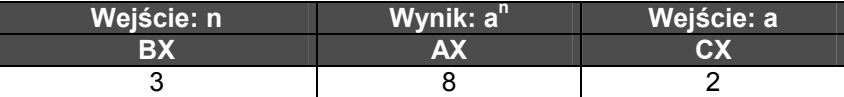

Zad. 25(\*). Napisz program obliczania sumy cyfr dziesiętnych podanej liczby n. Skorzystaj z instrukcji

idiv s

która dzieli zawartość pary rejestrów DX:AX przez zawartość s i iloraz przesyła do rejestru AX, zaś resztę do rejestru DX. W przypadku, gdy dzielna jest 16-bitowa należy pamiętać o wyzerowaniu rejestru DX. Na przykład instrukcja języka C

$$
ax = ax / bx;
$$

mogłaby być przetłumaczona w następujący sposób:

mov dx, 0

idiv bx

Oto przykładowe dane testowe:

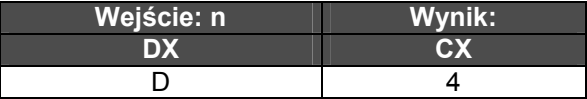